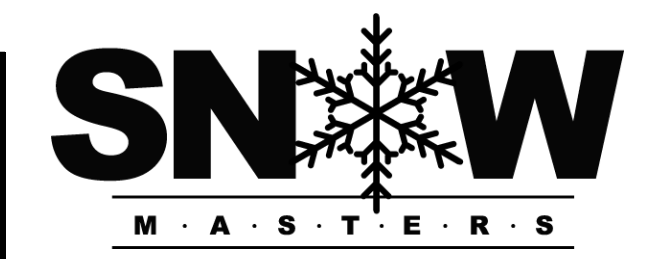

# Holey Smokes Users Manual

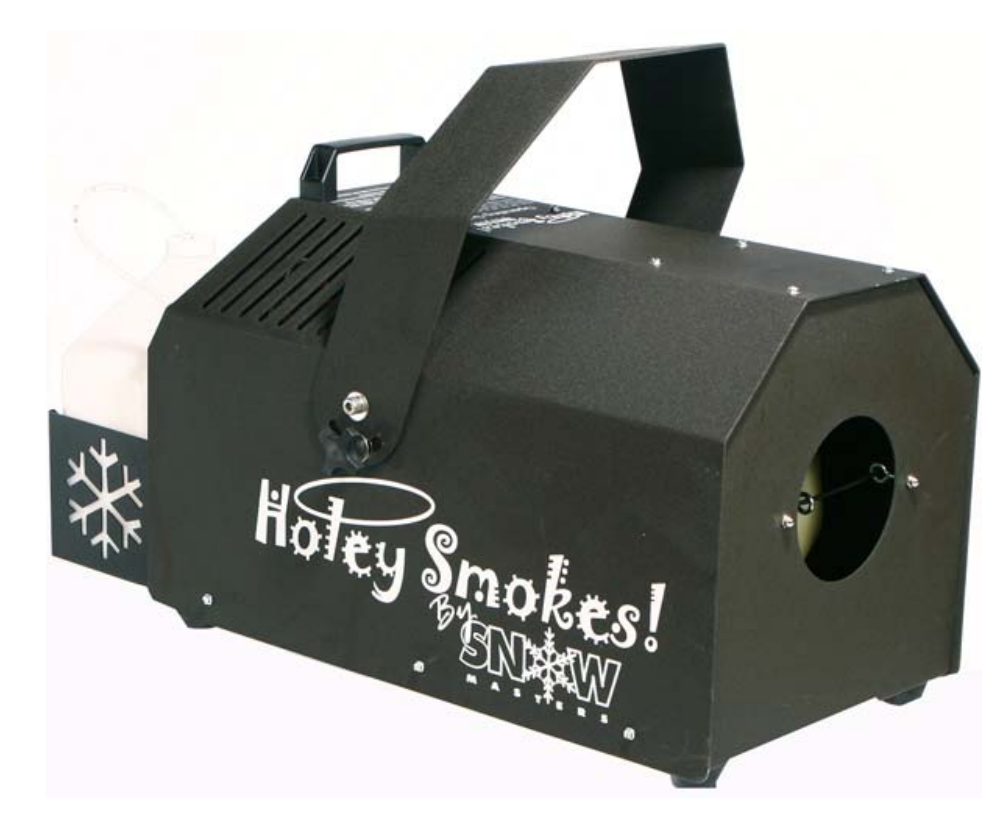

256-229-5551 24-Hour Technical Support: 1-800-745-8599 www.snowmasters.com Lifetime Warranty

© 2009 SnowMasters

**This manual provides instructions for the panel operation of the smoke ring generator Holey Smokes. Please read all the instructions.** 

> **Holey Smokes Control Panel**

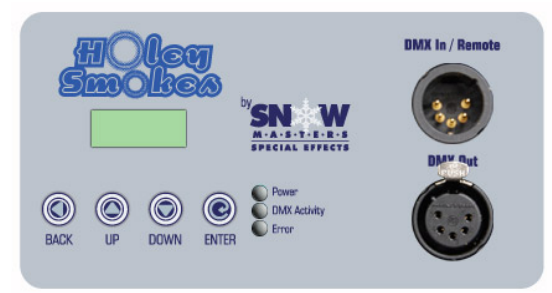

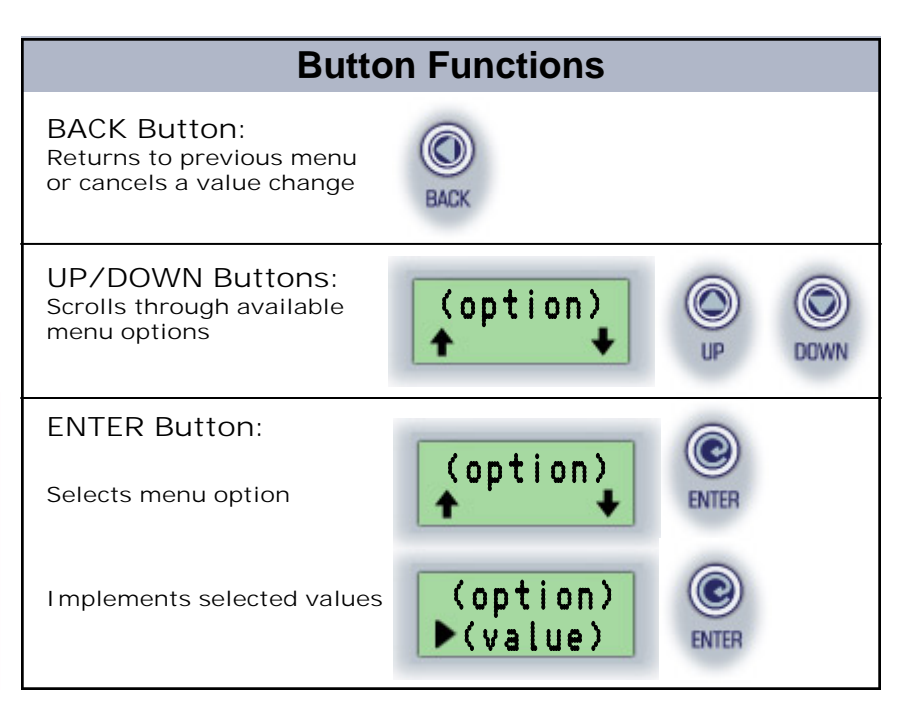

With the machine plugged into a power source, turn on the red power switch. The LCD panel will light and the opening display will automatically alternate between the following: "SnowMasters", "Warmup..." or "Ready…", "DMX Addr X", and "SW Ver: 0.5.2". Also, the green power light will glow. **1** 

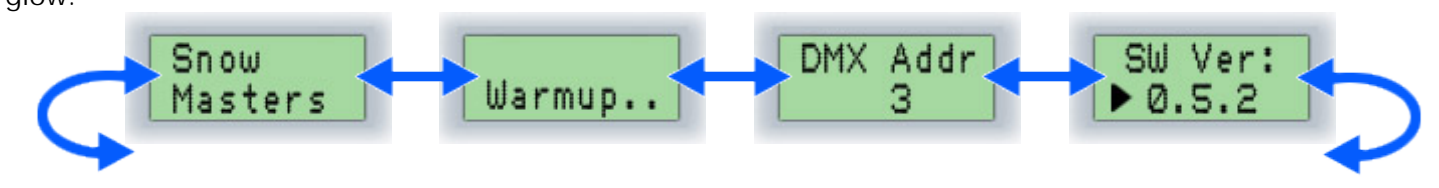

NOTE: When the machine is turned on, it begins an approximately 5-minute warm-up process. When the warm-up is complete, "Warmup…" will change to "Ready…".

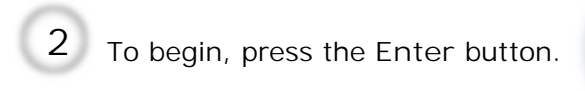

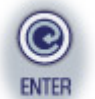

One of the main menu options appears on the display. The **Up** and **Down** buttons may now be used to scroll through all the options, including "Prime" , "Shoot", and "Cycle", "DMX Address", "Remote", "Manual Options", and "Information". See the following steps for details on these options. To return to the opening display (#1), click **Back**.

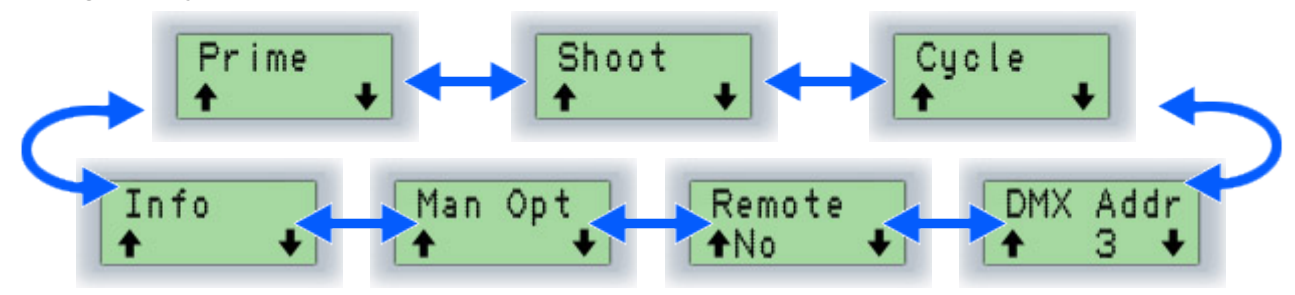

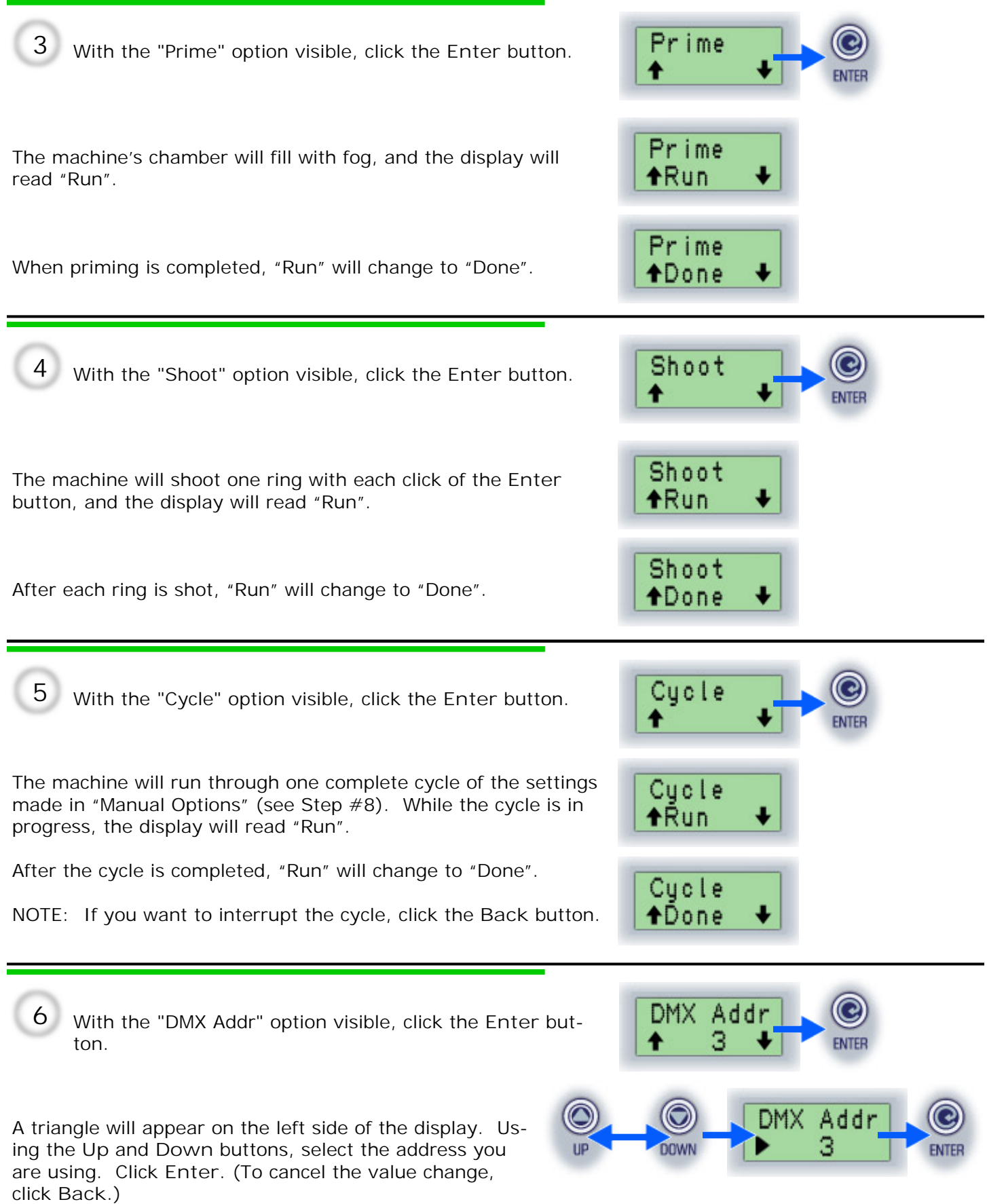

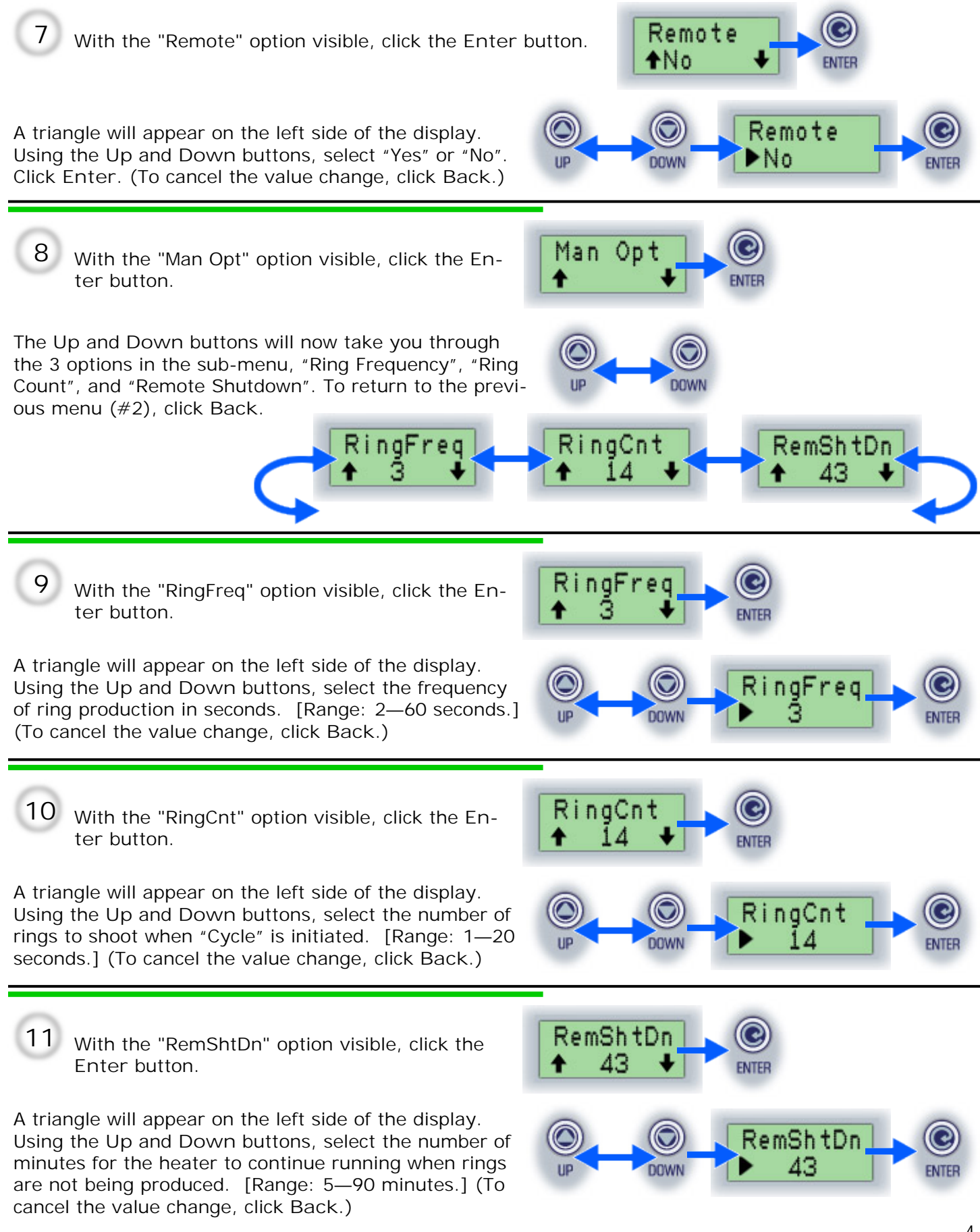

With the "Info" option visible, click the **Enter**  button. **12** 

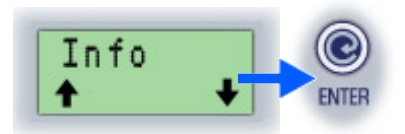

The **Up** and **Down** buttons will now take you through the 6 displays in the submenu, "Cold Temperature", "Heat Temperature", "Motor 1 Limit", "Motor 2 Limit", "DMX Errors", and "DMX Frames". These items are for information purposes only; machine controls cannot be set in this section. Sample data is shown below. To return to the previous menu (#2), click **Back**.

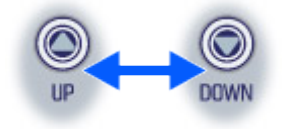

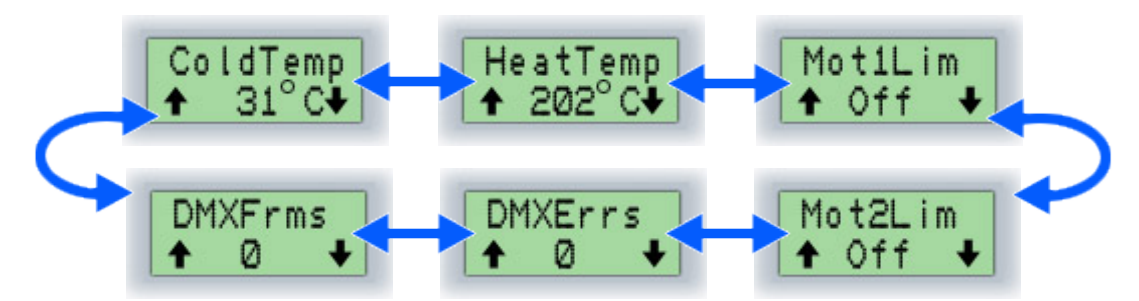

Cold Temperature: Temperature of the board in °C Heat Temperature: Temperature of the heater in °C Motor 1 Limit: Motor 1 limit switch indicator Motor 2 Limit: Motor 2 limit switch indicator DMX Errors: Number of DMX errors since last power-up or reset. Pressing **Enter** will reset this to zero. DMX Frames: Number of DMX frames since last power-up or reset. Pressing **Enter** will reset this to zero.

Administrative settings are available. They are accessed by pressing the **Up** and **Down** buttons simultaneously while at the main menu (#2). (NOTE: If the main menu has not yet been accessed, the **Enter** button will have to be pressed first). **13** 

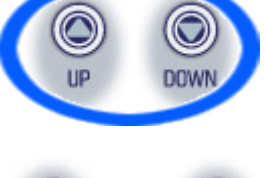

The **Up** and **Down** buttons will now take you through the 6 options in the sub-menu, "Prime Pulses", "Second Pulses", "Reset Time", "Motor Stop", "Fog Time", and "Temperature Settings". Sample data is shown below. The **Back** button will take you back to the main menu.

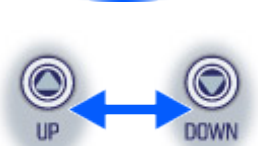

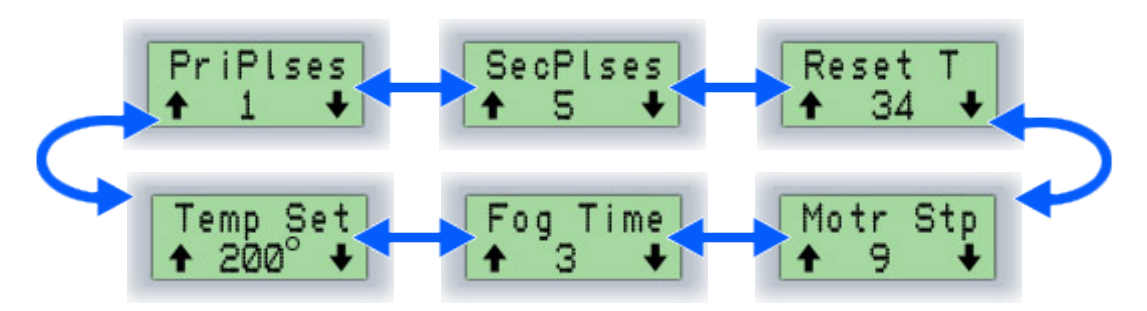

Using the method outlined in previous steps, you may change these settings within the provided ranges.

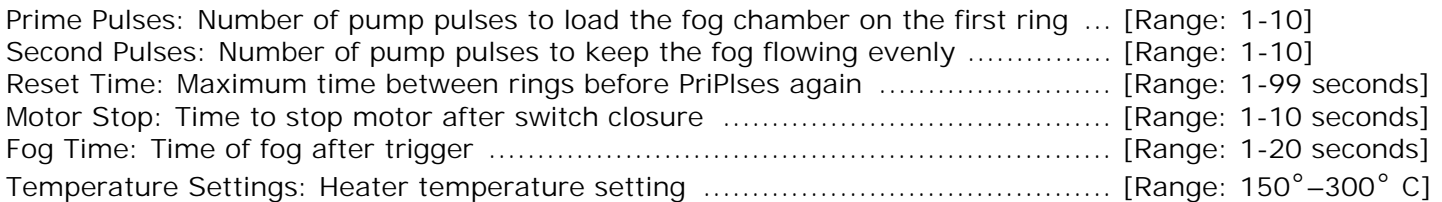

## **APPENDICES**

#### **Remote Operations**

The SnowMasters hard wire remote will work with the Holey Smokes controller as well. Instructions on how to enable it are in Step #7 of this manual. Once enabled, the remote is powered. Turning the power switch to 'On' on the remote will start the fogger heating if it is not already at the appropriate temperature. The dial on the remote unit controls the amount of time between the rings. Turning the dial as far as it will go in a counter-clockwise direction will shoot zero rings, while turning it clockwise will increase the frequency of the rings [Frequency Range: 2-60 seconds].

#### **DMX Protocol**

The Holey Smokes can be controlled by DMX-512. Setting the address of each unit is described in Step #6 of this manual. Using 3 sequential channels of DMX, the Mode, Frequency, and Volume can be changed. The values and effects of each are detailed below.

**1. Mode: sets the Holey Smokes to be off, fogging, or producing fog rings.** 

0 – 63 ........... Off 64 – 127 ........ Fogging 128 – 191 ...... Off 192 – 255 ...... Shooting Rings

**2. Frequency: sets the time between rings** 

0 – 15 ........... No rings

16 70 ............ Seconds between rings

... 239 ............... 2 seconds between rings

240 – 255 ...... Continuous rings

**3. Volume: sets the amount of fog to use for fogging and for rings.** 

0 – 15 ........... Factory Default (mid-point on slider)

16 – 239 ........ Less fog to more fog

240 – 255 ...... Maximum fog

### **Statuses / Troubleshooting**

**NOTIFICATIONS on opening display** 

- 1. "Warmup.." Heater is warming up
- 2. "Ready.." Heater is warmed up and machine is ready
- 3. "Sleep" Heater is turned off to save power.

#### **WARNINGS/ERRORS**

If you see any of the following warning/error messages, turn the power switch off, wait 10 seconds, and turn it back on. If the message remains, call tech support.

- 1. "Ring TO" Motor is taking too long to complete a revolution.
- 2. "Check TC" No change in temperature was found after turning the heater on.
- 3. "OVERTEMP" Heater temperature is too high and power has been shut off to the heater.
- 4. "HEATER" Heater did not heat up, or heated too slowly.